### **Государственное бюджетное общеобразовательное учреждение Самарской области средняя общеобразовательная школа пос. Прогресс муниципального района Хворостянский Самарской области**

Рассмотрено Проверено<br>Педагогически советом Куратор по УВР Педагогически советом Фролова Е.В. Т.А. Жихарева

 Утверждаю Директор ГБОУ СОШ пос. Прогресс \_\_\_\_\_\_\_/М.В. Астапова/

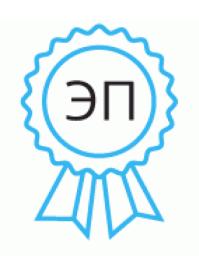

Подписан: Марина Вячеславна Астапова DN: C=RU, O=ГБОУ СОШ пос. Прогресс, CN=Марина Вячеславна Астапова, E=Progressch2007@yandex.r u

Основание: Я являюсь автором этого документа Местоположение: 00c548d0379364929c Дата: 2023-09-01 18:03:08

# **РАБОЧАЯ ПРОГРАММА ВНЕУРОЧНОЙ ДЕЯТЕЛЬНОСТИ**

Предмет (курс) Основы программирования на PYTHON 8 класс

Количество часов по учебному плану 34 в год 1 в неделю.

Реквизиты: https://edsoo.ru/wp-content/uploads/2023/08/ВУД ПРП-Внеурочной-деятельности Основы[программирования-на-PYTHON\\_Новая.pdf](https://edsoo.ru/wp-content/uploads/2023/08/ВУД_ПРП-Внеурочной-деятельности_Основы-программирования-на-PYTHON_Новая.pdf)

### 1. ПЛАНИРУЕМЫЕ РЕЗУЛЬТАТЫ ОСВОЕНИЯ КУРСА

#### Выпускник научится:

• составлять алгоритмы для решения учебных задач различных типов;

алгоритм решения задачи различными способами (словесным. • выражать графическим, в том числе и в виде блок-схемы, с помощью формальных языков и др.);

• определять наиболее оптимальный способ выражения алгоритма для решения конкретных задач (словесный, графический, с помощью формальных языков);

• определять результат выполнения заданного алгоритма (программы) или его фрагмента;

• использовать термины «исполнитель», «алгоритм», «программа», а также понимать разницу между употреблением этих терминов в обыденной речи и в информатике;

• выполнять без использования компьютера («вручную») несложные алгоритмы управления исполнителями и анализа числовых и текстовых данных, записанные на конкретном язык программирования с использованием основных управляющих конструкций последовательного программирования (линейная программа, ветвление, повторение, вспомогательные алгоритмы);

• составлять несложные алгоритмы управления исполнителями и анализа числовых и текстовых ланных использованием **ОСНОВНЫХ** управляющих конструкций  $\mathbf{c}$ последовательного программирования и записывать их в виде программ на выбранном языке программирования; выполнять эти программы на компьютере;

• использовать величины (переменные) различных типов, табличные величины (массивы), а также выражения, составленные из этих величин; использовать оператор присваивания;

• анализировать предложенный алгоритм, например, определять какие результаты возможны при заданном множестве исходных значений;

• использовать логические значения, операции и выражения с ними;

• записывать на выбранном языке программирования арифметические и логические выражения и вычислять их значения.

### Выпускник получит возможность:

• познакомиться с использованием в программах строковых величин и с операциями со строковыми величинами:

• создавать программы для решения задач, возникающих в проиессе учебы и вне ее;

• познакомиться с задачами обработки данных и алгоритмами их решения;

• познакомиться с понятием «управление», с примерами того, как компьютер управляет различными системами (роботы, летательные и космические аппараты, станки, оросительные системы, движущиеся модели и др.);

• познакомиться с учебной средой составления программ управления автономными роботами и разобрать примеры алгоритмов управления, разработанными в этой среде.

# 2. СОДЕРЖАНИЕ КУРСА ВНЕУРОЧНОЙ ДЕЯТЕЛЬНОСТИ ПО **ИНФОРМАТИКЕ**

История языков программирования. Компиляция и интерпретация. Знакомство с Python и средой программирования IDLE.

Типы данных в программировании. Определение переменной. Ввод данных с клавиатуры. Первая программа на Python.

последовательности как Строки символов. Списки изменяемые последовательности. Замена элементов в списке.

Логические выражения. Условный оператор. Инструкция if - elif - else. Проверка истинности if - elif - else. Цикл For. Цикл While.

Кортежи. Словари. Множества. Основные задачи обработки массивов. Введение в словари.

Сортировка выбором (поиск минимума и перестановка). Сортировка пузырьковым методом.

Функции в программировании. Параметры и аргументы функций. Локальные и глобальные переменные. Процедуры.

Файлы. Работа с файлами. Менеджеры контекста with .. as

Решение задач посредством языка программирования Python: Алгоритм Евклида (нахождение наибольшего общего делителя); вычисление факториала на языке программирования Python; двоичный (бинарный) поиск элемента в массиве; перевод чисел из десятичной системы счисления в двоичную; решето Эратосфена - алгоритм определения простых чисел; сумма и произведение цифр числа; числа Фибоначчи (вычисление с помощью цикла while и рекурсии); тестирование простоты числа методом перебора делителей

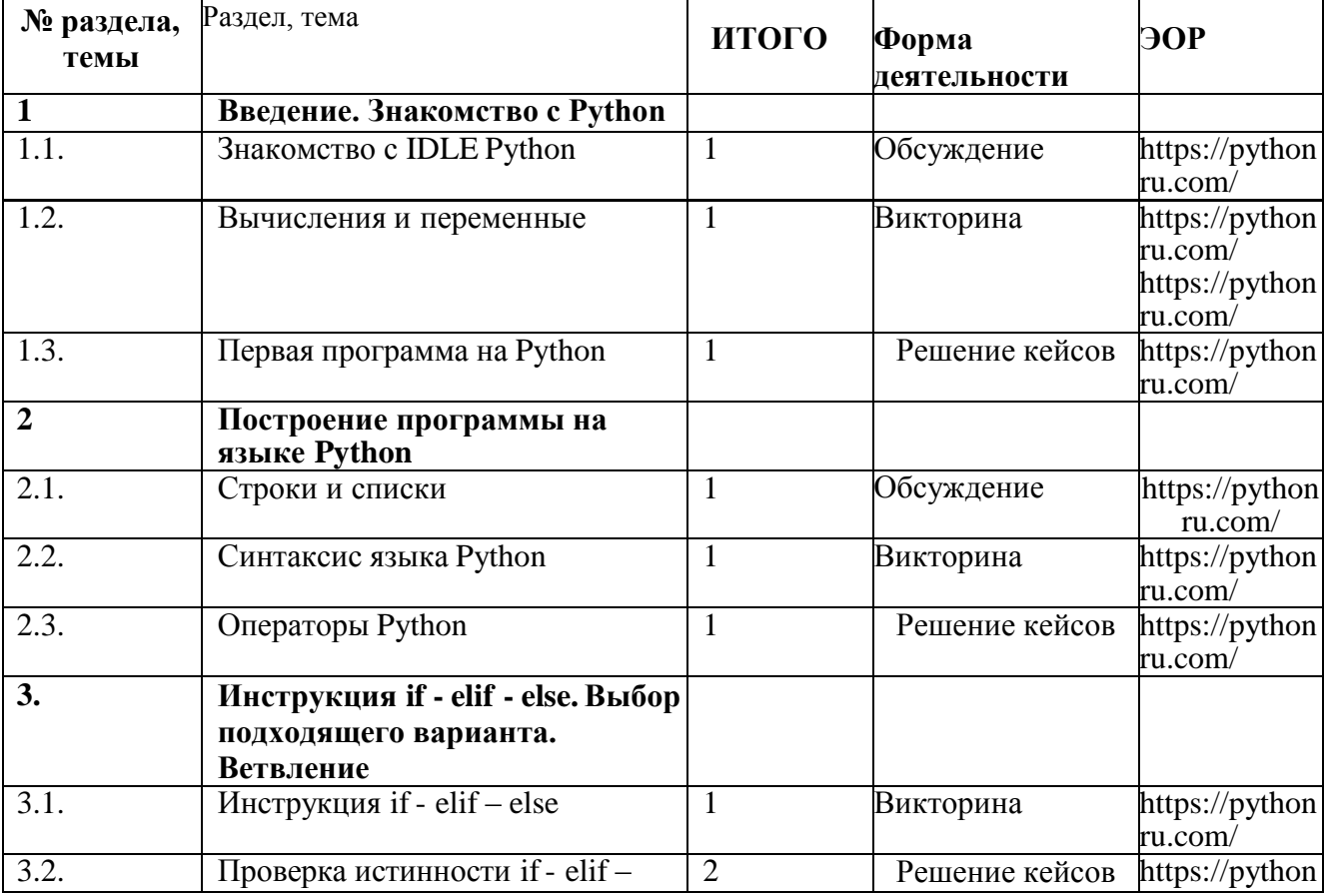

# 3. ТЕМАТИЧЕСКОЕ ПЛАНИРОВАНИЕ С УКАЗАНИЕМ КОЛИЧЕСТВА ЧАСОВ, ОТВОДИМЫХ НА ОСВОЕНИЕ КАЖДОЙ ТЕМЫ КУРСА (34 часа)

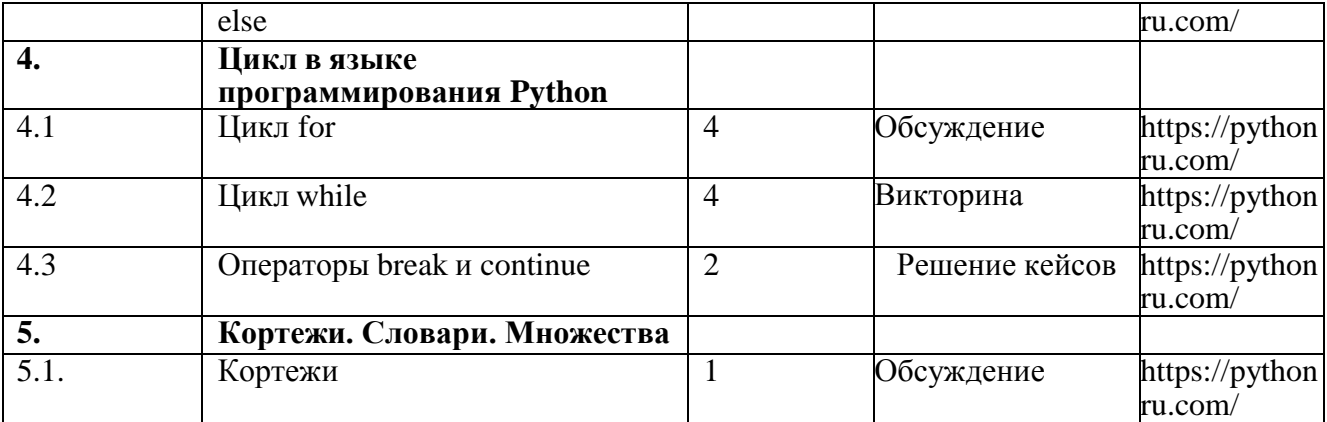

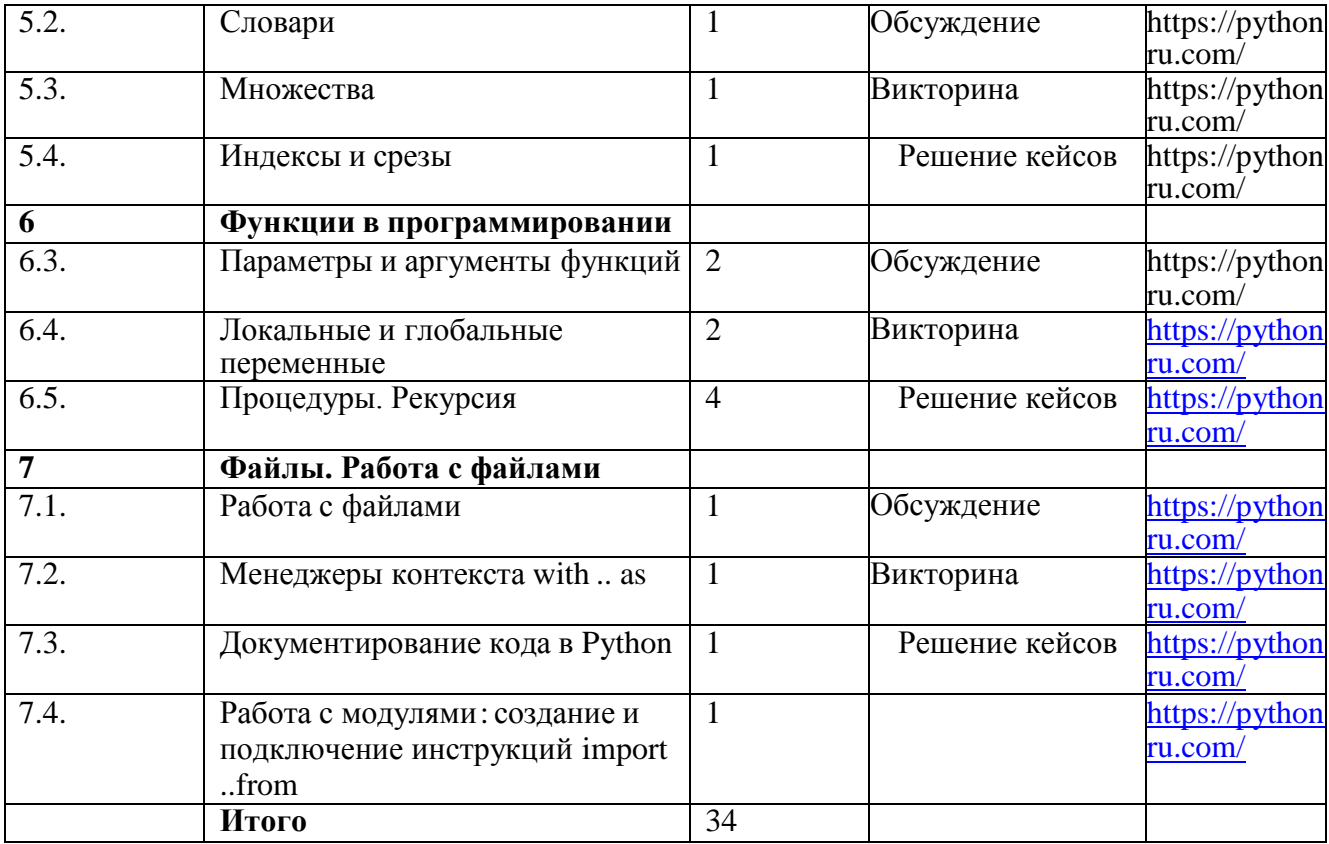

# **ТЕМАТИЧЕСКОЕ ПЛАНИРОВАНИЕ КУРСА**

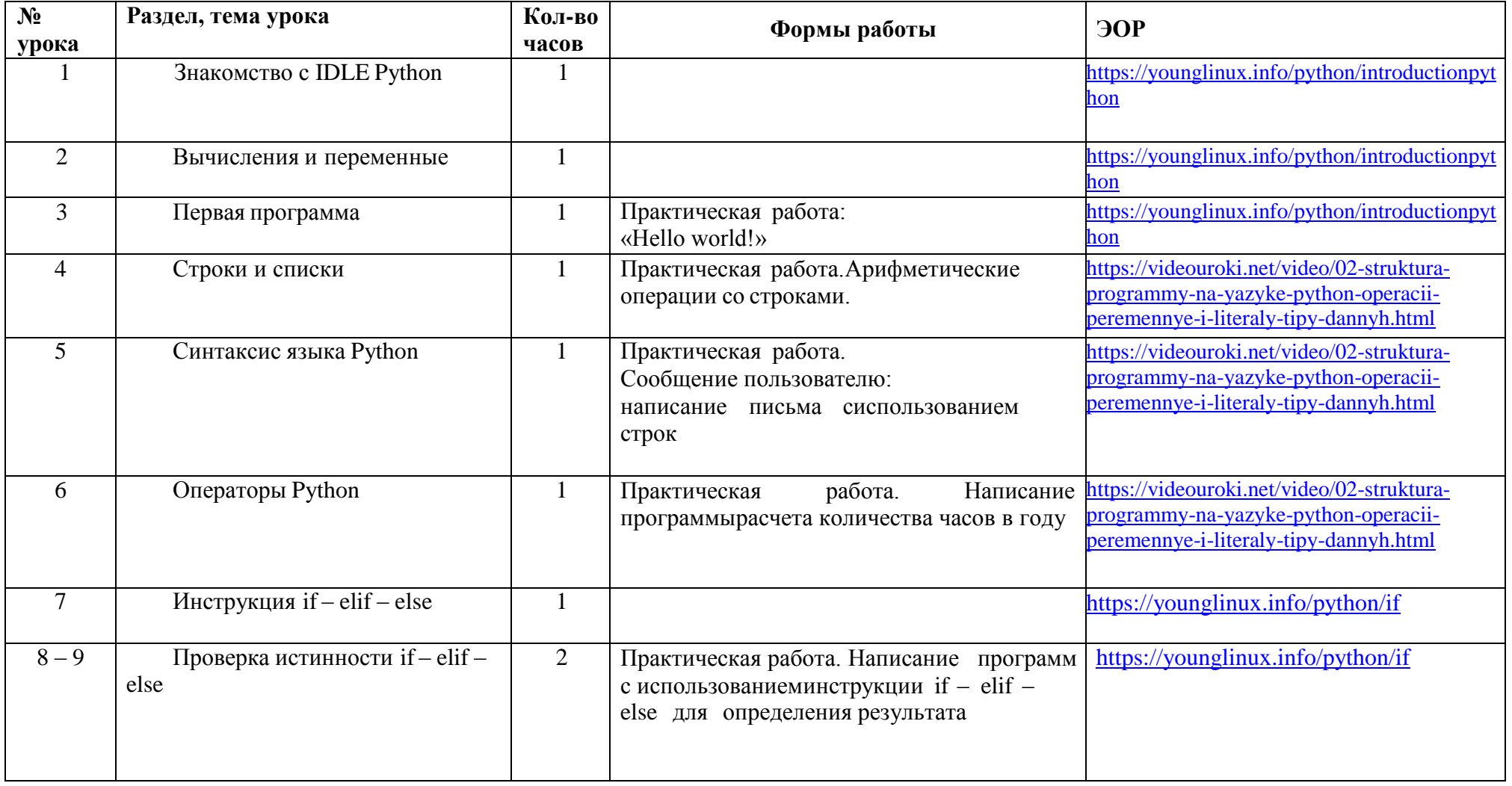

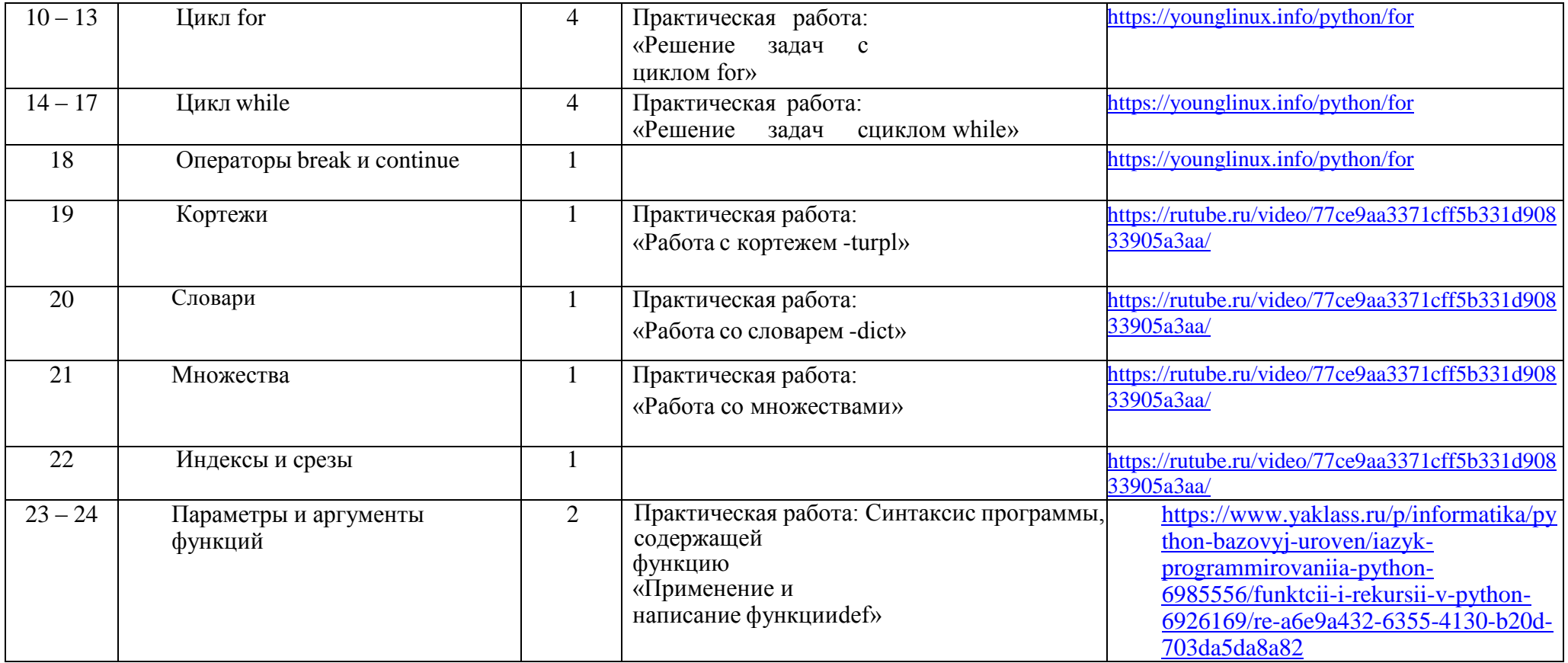

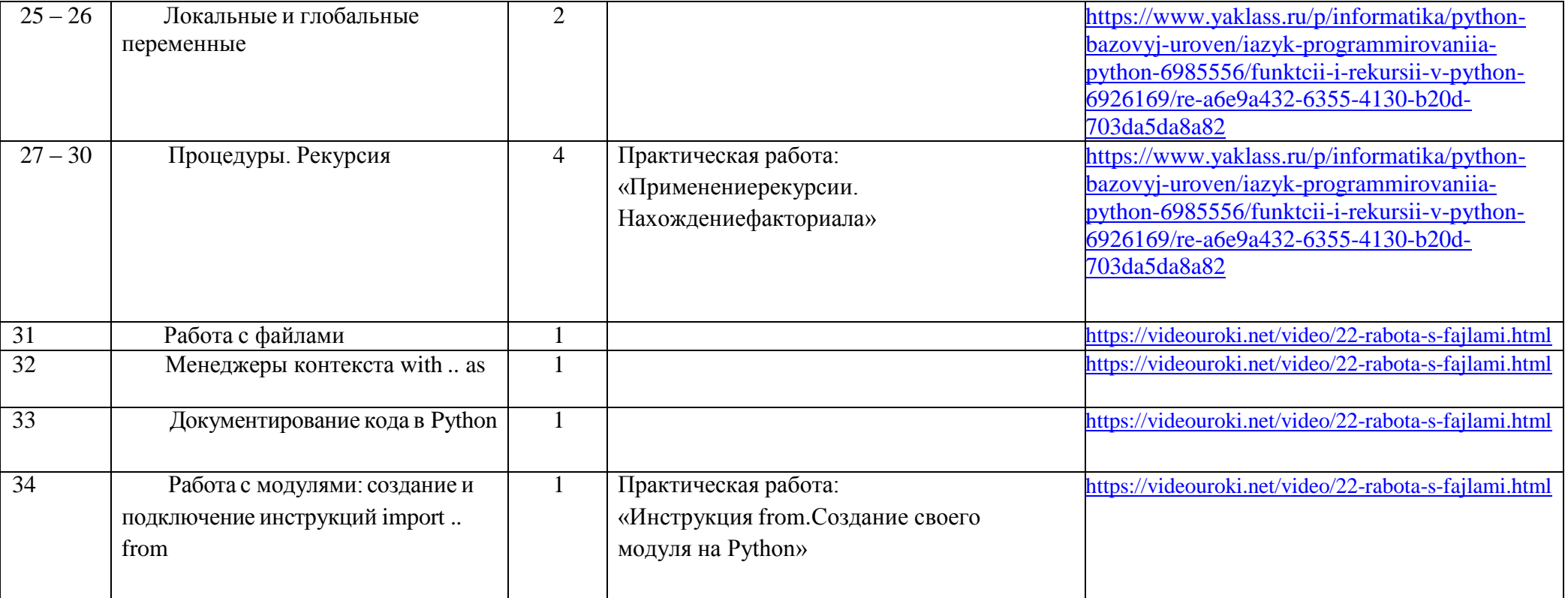

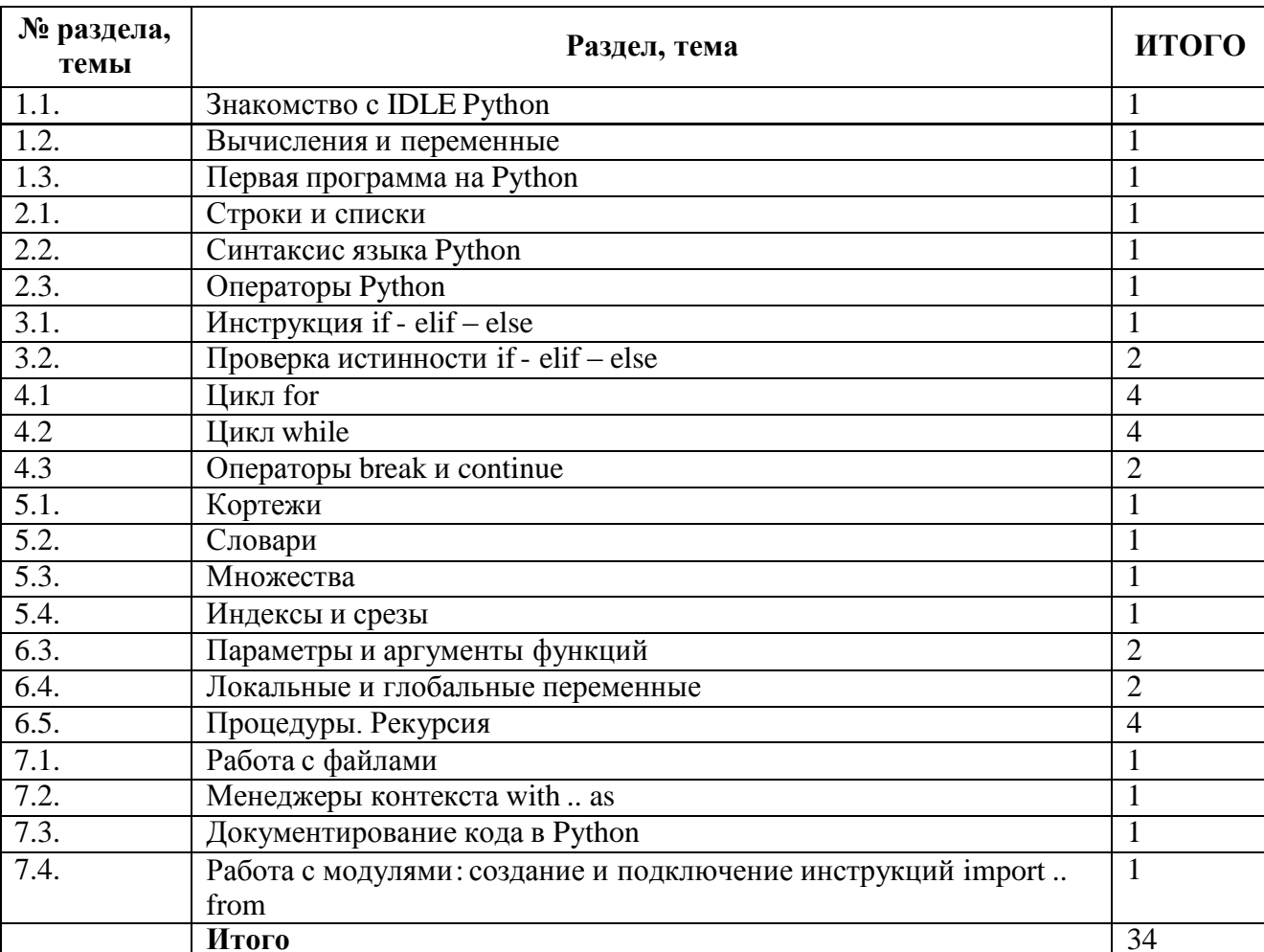

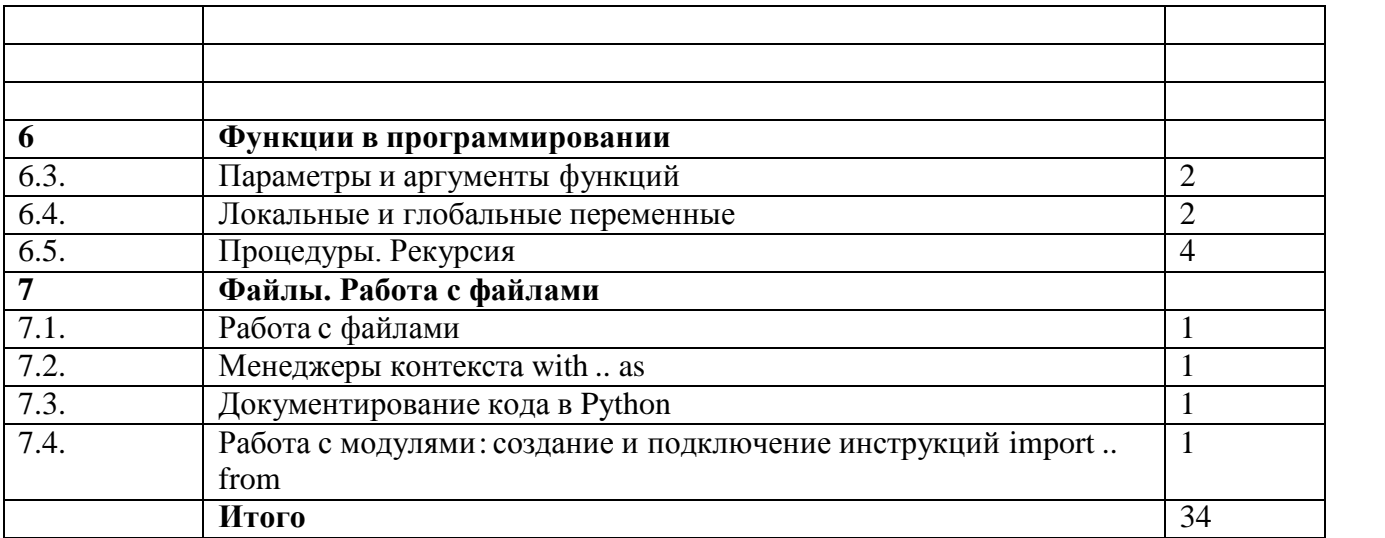